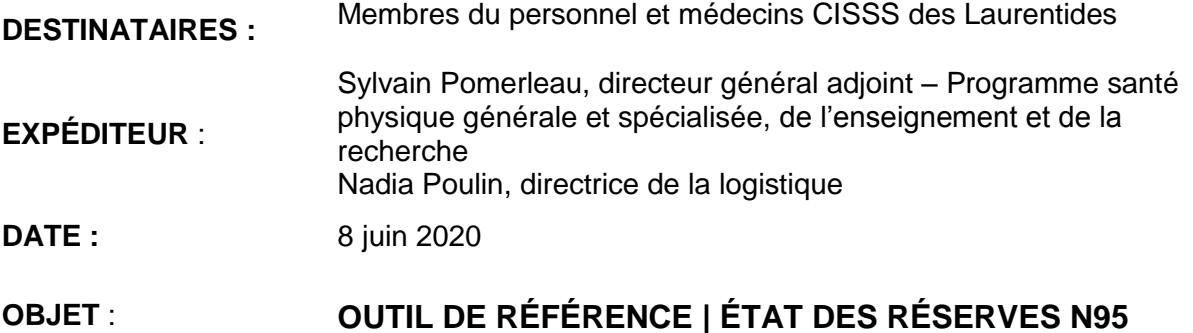

Le nouvel outil de référence *État des réserves N95*, qui permet de suivre les niveaux de réserve selon le modèle de masque N95 est maintenant disponible.

Nous invitons tous les intervenants qui utilisent un masque N95 à consulter la page [État des](http://www.santelaurentides.gouv.qc.ca/index.php?id=3442)  [réserves N95,](http://www.santelaurentides.gouv.qc.ca/index.php?id=3442) qui se trouve dans la page COVID-19 des employés, sous la rubrique *Prévention et contrôle des infections*. Les informations y seront mises à jour régulièrement.

Un document présentant les stratégies en place selon les stocks disponibles pour cet équipement de protection individuelle (EPI) y est également accessible. Le simple passage d'un curseur sur l'état des réserves d'un modèle vous permet de connaître les masques équivalents qui peuvent convenir en remplacement de celui pour lequel vous avez passé un test d'étanchéité (fit test).

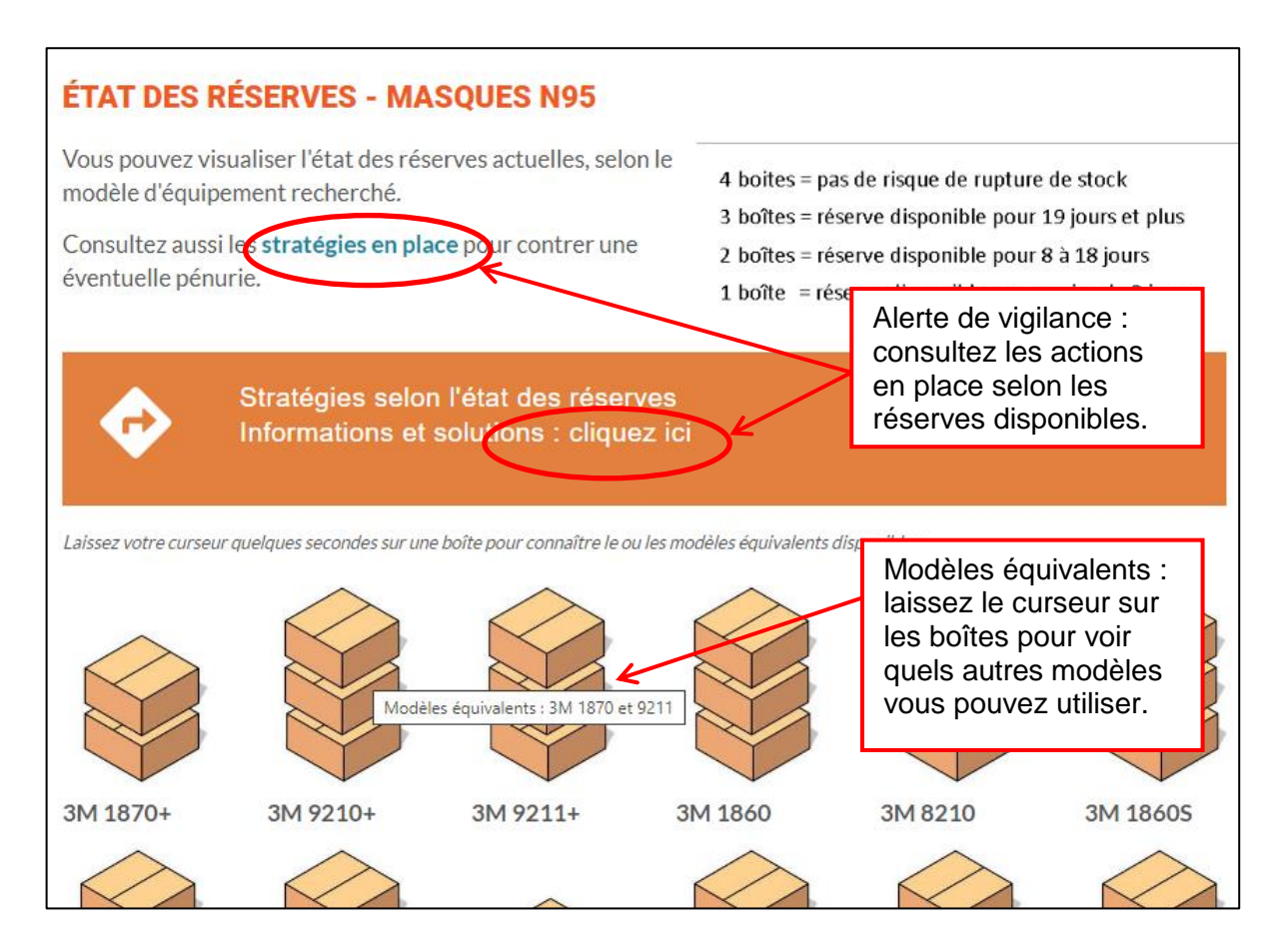

Mentionnons que l'approvisionnement en masques N95 demande encore des efforts et une gestion efficace de la part des équipes. Nous espérons que ce nouvel outil nous permettra de maintenir une utilisation responsable des masques N95.

Nous vous remercions pour votre habituelle coopération.